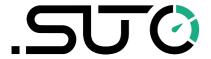

# Instruction and operation manual

# **S110**

## **Power Meter**

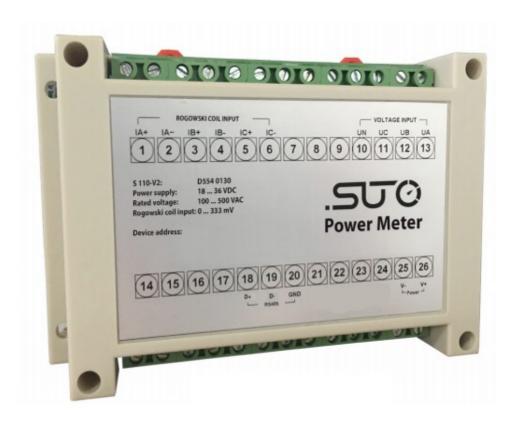

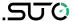

Dear Customer,

Thank you for choosing our product.

The operating instructions must be read in full and carefully observed before starting up the device. The manufacturer cannot be held liable for any damage which occurs as a result of non-observance or noncompliance with this manual.

Should the device be tampered with in any manner other than a procedure which is described and specified in the manual, the warranty is cancelled and the manufacturer is exempt from liability.

The device is destined exclusively for the described application.

SUTO offers no guarantee for the suitability for any other purpose. SUTO is also not liable for consequential damage resulting from the delivery, capability or use of this device.

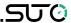

# **Table of contents**

| 1 Safety instructions                        |    |
|----------------------------------------------|----|
| 2 Registered trademarks                      |    |
| 3 Application                                |    |
| 4 Features                                   |    |
| 5 Technical data                             |    |
| 5.1 General                                  |    |
| 5.2 Electrical data                          |    |
| 5.3 Input-signals                            |    |
| 5.4 Output-signals                           |    |
| 5.5 Accuracy                                 |    |
| 6 Dimensional drawing (in mm)                |    |
| 7 Determination of the installation point    |    |
| 8 Installation                               |    |
| 8.1 Installation requirements                |    |
| 8.2 Installation procedure                   |    |
| 8.3 Voltage and current connection           |    |
| 8.3.2 3-phase / 3-wire connection            |    |
| 8.3.3 1-phase / 2-wire connection            |    |
| 8.4 Electrical connection                    |    |
| 8.4.1 Connection to S330 / 331               |    |
| 8.4.2 Connection of the Rogowski coils       |    |
| 9 Signal outputs                             |    |
| 9.1 Modbus communication settings (default)  |    |
| 10 Optional extra accessories                |    |
| 11 Maintenance                               |    |
| 12 Disposal or waste                         |    |
| 13 Appendix: Introduction to Modbus commands |    |
| 13.1 Command request                         |    |
| 13.2 Configure meter                         | 16 |
| 13.3 Command list                            | 18 |
| 13.4 Modbus register list                    | 21 |
| 13.5 Harmonics calculations                  | 34 |
| 13.6.13.6 Power energy and power factor      | 34 |

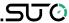

## 1 Safety instructions

Please check if this instruction manual matches with the product type.

Please observe all notes and instructions indicated in this manual. It contains essential information which have to be observed before and during installation, operation and maintenance. Therefore this instruction manual has to be read carefully by the technician as well as by the responsible user / qualified personnel.

This instruction manual has to be available at the operation site of the power meter at any time. In case of any obscurities or questions, regarding this manual or the product, please contact the manufacturer.

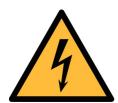

#### **WARNING!**

**Dangerous Voltage levels!** 

Any contact with energized parts of the product, may lead to a electrical shock which can lead to serious injuries or even death!

- Consider all regulations for electrical installations.
- The system must be disconnected from any power supply during maintenance work.
- Any electrical work on the system is only allowed by authorized qualified personal.

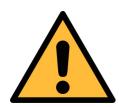

#### **ATTENTION!**

Permitted operating parameters!

Observe the permitted operating parameters, any operation exceeding this parameters can lead to malfunctions and may lead to damage on the instrument or the system.

- Do not exceed the permitted operating parameters.
- Make sure the product is operated in its permitted limitations.
- Do not exceed or undercut the permitted storage and operation temperature.
- The product should be maintained frequently, at least annually.

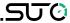

## **General safety instructions**

- It is not allowed to use the product in explosive areas.
- Please observe the national regulations before/during installation and operation.

#### Remarks

• It is not allowed to disassemble the product.

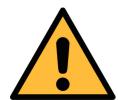

#### **ATTENTION!**

Measurement values can be affected by malfunction!

The product must be installed properly and frequently maintained, otherwise it may lead to wrong measurement values, which can lead to wrong results.

### Storage and transportation

- Make sure that the transportation temperature of device is between -30°C ... +70°C.
- For transportation it is recommended to use the packaging which comes with the device.
- Please make sure that the storage temperature of the device is between -40°C ... +85°C.
- · Avoid direct UV and solar radiation during storage.
- For the storage the humidity has to be <90%, no condensation.

## 2 Registered trademarks

**SUTO**®

Registered trademark of SUTO iTEC

**MODBUS®** 

Registered trademark of the Modbus Organization, Hopkinton, USA HART®

Registered trademark of the HART Communication Foundation, Austin, USA

**PROFIBUS®** 

Registered trademark of the PROFIBUS User Organization, Karlsruhe, Germany

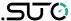

## 3 Application

The power meter is designed to measure the actual power consumption in kW and accumulate the energy consumption in kWh of a 3-phase load. Additionally other measured parameters such as current, voltage, cos phi etc. are available as well.

#### 4 Features

- Measures active and reactive power, frequency, voltage, currents, power factor.
- Accumulates active energy [kWh].
- 3-phase 3-wire, 3-phase 4-wire, 1-phase 2-wire measurement
- Modbus / RTU output.

#### 5 Technical data

#### 5.1 General

| C€                         |                                                                                                    |  |
|----------------------------|----------------------------------------------------------------------------------------------------|--|
| Parameters<br>(rms values) | Voltage of each phase and average voltage [V] Current of each phase and average current [A] Active Power [kW] Reactive Power [kvar] Apparent Power [kVA] Energy (per phase and summery) Power factors Frequency [Hz] Total Harmonic Distortion [%] |  |
| Nominal voltage range      | 100 V 500 V                                                                                                    |  |
| Power range                | up to 2500 kW (depends on Rogowski coil)                                                                                                    |  |
| Frequency range            | 50 / 60 Hz                                                                                                    |  |
| Harmonic                   | up to 52th                                                                                                    |  |
| Sampling rate              | 8 k/sec                                                                                                    |  |
| Available clamp sensors    | Rogowski coil 1 100 A<br>10 1000 A<br>30 3000 A                                                                                                    |  |
| Operating temperature      | -25 +55°C                                                                                                    |  |

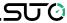

| Storage temperature | -40 +85°C                          |
|---------------------|------------------------------------|
| Protection class    | IP20 conforming to IEC 60629       |
| Dimensions          | 145 mm x 40 mm x 90 mm (L X W X H) |
| Weight              | 210 g                              |

# 5.2 Electrical data

| Power supply | 24 VDC |
|--------------|--------|
|              |        |

# 5.3 Input-signals

| Rogowski Coil | 0 mV 333 mV |
|---------------|-------------|
|---------------|-------------|

# 5.4 Output-signals

| Modbus output | See chapter 9.1 |  |
|---------------|-----------------|--|
| Moubus output | See chapter 3.1 |  |

# **5.5** Accuracy

| Accuracy | Voltage:               | 0.2% (100 500 V)        |
|----------|------------------------|-------------------------|
|          | Current:               | 0.5% (1% 120% of range) |
|          | Power factor:          | 0.005 from 10 120%      |
|          | Frequency:             | 0.01% from 45 65 Hz     |
|          | Active/Apparent Power: | IEC62053-22 Class 0.5   |
|          | Reactive Power:        | IEC62053-21 Class 2     |
|          | Active Energy:         | IEC62053-22 Class 0.5s  |
|          | Reactive Energy:       | IEC62053-21 Class 2     |

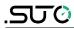

# 6 Dimensional drawing (in mm)

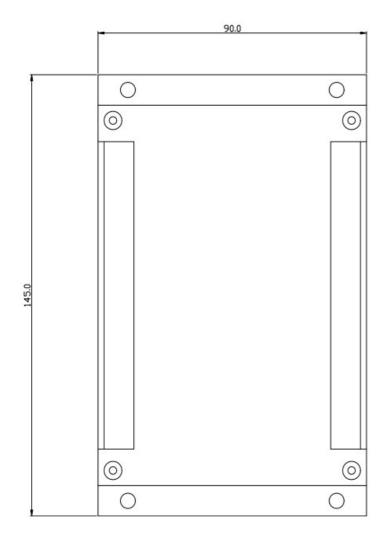

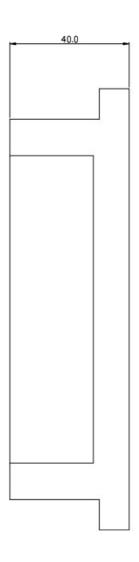

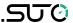

## 7 Determination of the installation point

It is possible to install the power meter directly into the connection box on the compressor or into the connection cabinet where the power supply for the compressor is coming from.

#### 8 Installation

Please make sure that all components listed below are included in your package.

| Qty | Description        | Item No.                            |
|-----|--------------------|-------------------------------------|
| 1   | Power meter        | D554 0130                           |
| 3   | Rogowski coils     | S554 0140 or S554 0141 or S554 0142 |
| 1   | Instruction manual | No P / N                            |

## 8.1 Installation requirements

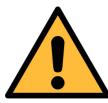

#### **ATTENTION!**

Wrong measurement is possible, if the device is not installed correctly.

- The device is for indoor use only! At an outdoor installation, the device must be protected from solar radiation and rain.
- It is strongly recommend not to install S110 in wet environment.

## 8.2 Installation procedure

#### Installation of the S110 hat rail mountable

The S110 is hat rail mountable and recommended to be installed either in the power distribution cabinet or in the connection box of the compressor.

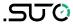

## **8.3 Voltage and current connection**

## 8.3.1 3-phase / 4-wire connection

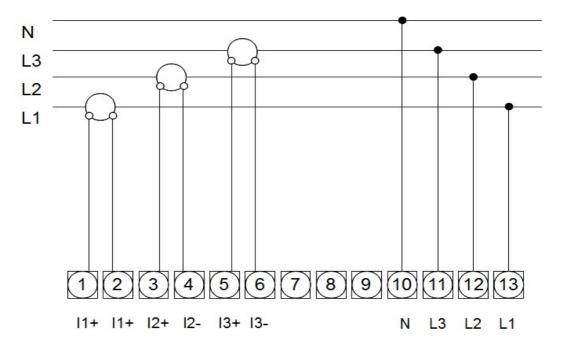

## 8.3.2 3-phase / 3-wire connection

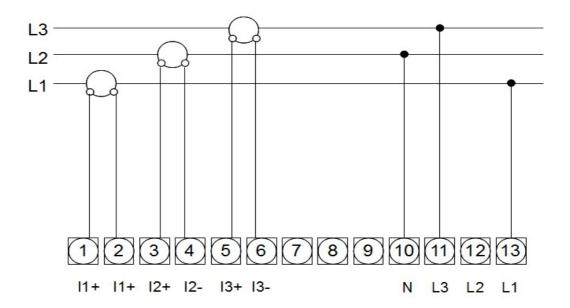

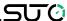

#### 8.3.3 1-phase / 2-wire connection

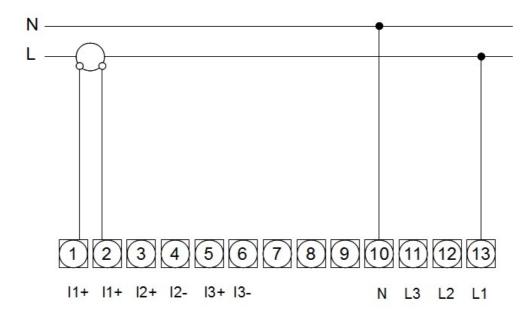

#### 8.4 Electrical connection

The power meter S110 can be connected to the S330 / 331. For the electrical installation please observe the following instructions.

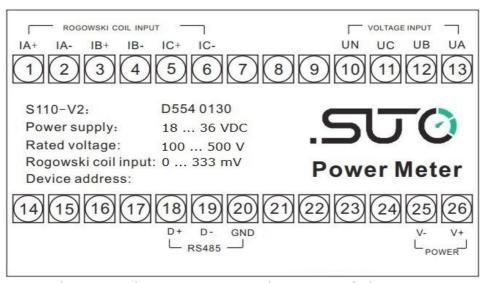

Above is the connection diagram of the S110

ATTENTION: Do not connect any conventional coil to the Rogowski Coil inputs. Otherwise it will permanently damage the device!

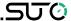

## 8.4.1 Connection to S330 / 331

| S330 / 331 |             |      | S110       |        |
|------------|-------------|------|------------|--------|
| Terminal   | erminal Pin |      | Pin Signal |        |
| A or B     | 3           | + Vb | 26         | + 24 V |
|            | 2           | - Vb | 25         | 0 V    |
|            | 4           | + D  | 18         | + D    |
|            | 5           | - D  | 19         | - D    |
|            | 6           | GND  | 20         | GND    |

| Legend to pin assignment |                         |  |
|--------------------------|-------------------------|--|
| + Vb                     | Negative supply voltage |  |
| - Vb                     | Positive supply voltage |  |
| + D                      | Modbus data +           |  |
| - D                      | Modbus data -           |  |
| GND                      | Ground for Modbus       |  |

## 8.4.2 Connection of the Rogowski coils

Please observe the following steps to connect the coil.

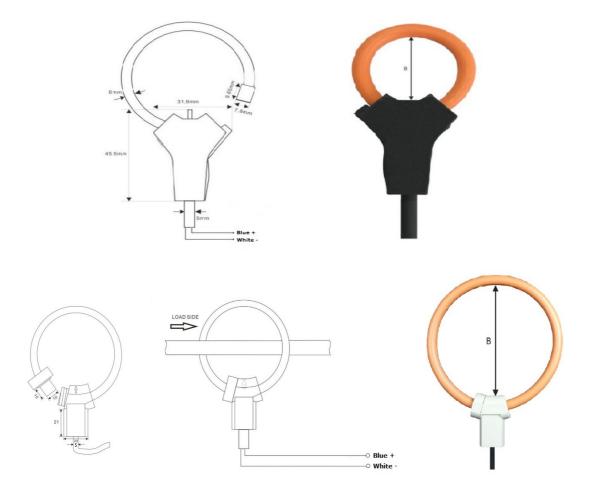

- 1. Pay attention to the current direction, it is indicated with a direction arrow on the housing.
- 2. Connect the blue cable to +, the white cable to -, for the IA, IB and IC connections.

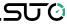

| Order no.          | S554 0142 | S554 0140 | S554 0141 |
|--------------------|-----------|-----------|-----------|
| Coil diameter (mm) | 16        | 100       | 150       |

## 9 Signal outputs

The S110 has a Modbus / RTU output to S330 / 331.

## 9.1 Modbus communication settings (default)

Mode : RTU

Baud rate : 19200

Device address : last two digits of serial number

Framing / parity / stop bit : 8, N, 1

Response timeout : 1 second

Response delay : 0 ms
Inter-frame spacing : 7 char

#### Remarks

Function code: 03

## Number format and byte order (Endianness):

## FLOAT (4 byte) & UINT32 (4 byte)

#### **BIG-ENDIAN**

Float and unsigned integer numbers are read as big-endian, please refer to the below:

Received value (hex): A B C D

This number is then sequenced as big-endian.

Example:

Sensor reply in 4 bytes: 0x43 69 B6 F7

Float value: 233.7147

For more information about Modbus commands, see *Chapter 13 Appendix: Modbus programming basics.* 

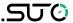

## 10 Optional extra accessories

The following extra accessories are available:

- Rogowski coil, 100 A, 16 mm diameter, 1.8 m cable, open ends.
- Rogowski coil, 1000 A, 100 mm diameter, 1.8 m cable, open ends.
- Rogowski coil, 3000 A, 150 mm diameter, 1.8 m cable, open ends.

#### 11 Maintenance

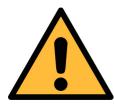

#### **ATTENTION!**

Do not use isopropyl alcohol to clean the power meter!

## 12 Disposal or waste

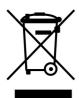

Electronic devices are recyclable material and do not belong in the household waste.

The sensor, the accessories and its packings must be disposed according to your local statutory requirements. The dispose can also be carried by the manufacturer of the product, for this please contact the manufacturer.

## 13 Appendix: Introduction to Modbus commands

## 13.1 Command request

| Slave   | Function | Command | CRC             |
|---------|----------|---------|-----------------|
| Address | Code     | Block   |                 |
| 8-Bit   | 8-Bit    | N×8-Bit | 16-Bit Checking |

#### **Functional code**

Functional code tells what function addressed terminal equipment can execute. The following table lists the functional code that used by this instrument, as well as their significance and function.

| Function | Function Code F |  | unction Name       |        | Behavior                                     |
|----------|-----------------|--|--------------------|--------|----------------------------------------------|
| Decimal  | Hexadecimal     |  |                    |        |                                              |
| 3        | 03H             |  | Read Holding Regi  | sters  | Read present HEX from one or more registers. |
| 16       | 10H             |  | Write Multiple Reg | isters | Write present HEX on multiple registers.     |

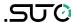

# Register table

Register tables have the following columns:

| Register | Register | Action | Sizo | Type | Unite  | Description |
|----------|----------|--------|------|------|--------|-------------|
| Alias    | Address  | R/WC   | Size | Type | Offics | Description |

| • Register Alias:   | The meaning of the register                                                        |
|---------------------|------------------------------------------------------------------------------------|
| • Register Address: | Modbus address of register encoded in the Modbus frame, in decimal (dec)           |
| • Action R/WC:      | The read/write by command register                                                 |
| • Size:             | The data size in Int16                                                             |
| • Type:             | The encoding data type                                                             |
| • Units:            | The unit of the register value                                                     |
| • Range:            | The permitted values for this variable, usually a subset of what the format allows |
| • Description:      | Provides information about the register and the values that apply                  |

## **Unit Table**

The following data types appear in the Modbus register list:

| Туре      | Description     | Range                                     |
|-----------|-----------------|-------------------------------------------|
| UInt16    | 16-bit unsigned | 0 65535                                   |
|           | integer         |                                           |
| Int16     | 16-bit signed   | -32768 +32767                             |
|           | integer         |                                           |
| UInt32    | 32-bit unsigned | 0 4, 294, 967, 295                        |
|           | integer         |                                           |
| UInt64    | 64 bit unsigned | 0 18, 446, 744, 073, 709, 551, 615        |
|           | integer         |                                           |
| UTF8      | 8-bit field     | multi-byte character encoding for         |
|           |                 | Unicode                                   |
| Float32   | 32-bit value    | Standard representation IEEE for floating |
|           |                 | number (with single precision)            |
| Bitmap    | _               | _                                         |
| Date Time | _               | -                                         |

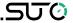

#### **Date Time Format:**

| Wo | rd                |                                     | Unit                       |  |  |  |  |  |  |   |   |
|----|-------------------|-------------------------------------|----------------------------|--|--|--|--|--|--|---|---|
|    | 15                | 15 14 13 12 11 10 9 8 7 6 5 4 3 2 1 |                            |  |  |  |  |  |  | 1 | 0 |
| 1  | Reserv-<br>ed (0) |                                     | Year (0–99,year from 2000) |  |  |  |  |  |  |   |   |
| 2  | Month (1-12)      |                                     | Day (1-31)                 |  |  |  |  |  |  |   |   |
| 3  | Hour (0-23)       |                                     | Minute (0-59)              |  |  |  |  |  |  |   |   |
| 4  |                   | Millisecond (0-59999)               |                            |  |  |  |  |  |  |   |   |

# 13.2 Configure meter

You can configure the power meter by writing command and command parameters to corresponding command registers using Modbus function 16.

## **Command request**

The following table describes a Modbus command request.

| Slave<br>Address |    | Command<br>Register<br>Address | Command<br>Register<br>Number | Data<br>Length | Command<br>Register<br>Value | CRC |
|------------------|----|--------------------------------|-------------------------------|----------------|------------------------------|-----|
| 1-247            | 16 | 300(up to 423)                 | N                             | N×2            |                              |     |

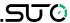

#### **Command Result**

The command result can be obtained by reading registers 424 and 425. The following table describes the command result:

| Register<br>Address | Content                     | Size<br>(Int16) | Data (example)                                                                                                    |
|---------------------|-----------------------------|-----------------|----------------------------------------------------------------------------------------------------|
| 424                 | Requested<br>Command Number | 1               | 1001(set Date Time)                                                                                                    |
| 425                 | Result                      | 1               | 0 = Valid Operation<br>80 = Invalid Command<br>81 = Invalid Parameter<br>82 = Invalid Number of<br>Parameters<br>83 = Operation Not<br>Performed |

## **Command Request Example**

The following table describes setting Date Time by Command Register:

| Slave<br>Address |    | Command<br>Register<br>Address |   | Data<br>Length | Command<br>Register<br>Value       | CRC |
|------------------|----|--------------------------------|---|----------------|------------------------------------|-----|
| 1                | 16 | 300                            | 7 | 14             | 1001,<br>2016, 1, 1,<br>10, 10, 10 |     |

#### **NOTE:**

All the reserved parameters can be considered as any value. e.g. 0.

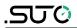

# **13.3 Command list Set System Date Time**

| Command<br>Number | Action<br>R/W | Size | Туре   | Units | Range     | Description |
|-------------------|---------------|------|--------|-------|-----------|-------------|
|                   | W             | 1    | UInt16 | -     | 2000-2099 | Year        |
| 1001              | W             | 1    | UInt16 | _     | 1-12      | Month       |
| 1001              | W             | 1    | UInt16 | _     | 1-31      | Day         |
|                   | W             | 1    | UInt16 | _     | 0-23      | Hour        |
|                   | W             | 1    | UInt16 | _     | 0-59      | Minute      |
|                   | W             | 1    | UInt16 | _     | 0-59      | Second      |

## **Set Communications**

| Command<br>Number | Action R/W | Size | Туре   | Units | Range             | Description                      |
|-------------------|------------|------|--------|-------|-------------------|----------------------------------|
|                   | W          | 1    | UInt16 | -     | 1-247             | Slave Address                    |
| 1002              | W          | 1    | UInt16 | -     | 0,1,2,3,<br>4,5,6 |                                  |
|                   | W          | R/WC | UInt16 | -     | 0,1,2             | Parity 0 = ODD 1 = EVEN 2 = None |

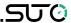

**Set Power System** 

| Command<br>Number | Action<br>R/W | Size | Туре   | Units | Range               | Description                                                                         |
|-------------------|---------------|------|--------|-------|---------------------|-------------------------------------------------------------------------------------|
|                   | W             | 1    | UInt16 | -     | 0,1,2,3,4           | Wiring<br>0 = 1PH2W L-N<br>1 = 1PH2W L-L<br>2 = 3PH4W<br>3 = 3PH3W<br>4 = 1PH3W_LLN |
|                   | W             | 1    | UInt16 | Hz    | 50,60               | Nominal<br>Frequency                                                                |
| 1003              | W             | 2    | UInt32 | V     | -                   | VT Primary                                                                          |
|                   | W             | 1    | UInt16 | V     | 100,110,<br>115,120 | VT Secondary                                                                        |
|                   | W             | 2    | UInt32 | Α     | -                   | coil Primary                                                                        |
|                   | W             | 1    | UInt16 | mV    | MaxValue<br>:333mV  | coil Secondary                                                                      |
|                   | W             | 2    | UInt32 | Α     | -                   | Rcoil Primary                                                                       |
|                   | W             | 1    | UInt16 | mV    | MaxValue<br>:333mV  | Rcoil Secondary                                                                     |
|                   | W             | 1    | UInt16 | -     | 0,1                 | Voltage<br>Connection<br>0 = Direct<br>Connect<br>1 = 3PH4W (3<br>VTs)              |
|                   | W             | 1    | UInt16 | -     | 0,1                 | Current Connection 0 = Rogowski coil 1 = coil                                       |

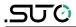

## **Set harmonic times**

| Command<br>Number | Action R/W | Size | Туре   | Units | Range | Description          |
|-------------------|------------|------|--------|-------|-------|----------------------|
| 1004              | W          | 1    | UInt16 | -     | 2-52  | HX harmonic<br>times |
|                   | W          | 1    | UInt16 | -     | 2-52  | HY harmonic times    |
|                   | W          | 1    | UInt16 | -     | 2-52  | HZ harmonic times    |

# **Set Digital Output**

| Command<br>Number | Action R/W | Size | Туре   | Units | Range | Description                        |
|-------------------|------------|------|--------|-------|-------|------------------------------------|
| 1005              | W          | 1    | UInt16 | -     |       | 0 = Relay-Open<br>1 = Relay-Closed |

## **Reset Energy**

| Command<br>Number | Action R/W | Size | Туре   | Units | Range         | Description                                                                         |
|-------------------|------------|------|--------|-------|---------------|-------------------------------------------------------------------------------------|
| 1006              | W          | 1    | UInt16 | -     | 2050-<br>2053 | 2050: Reset Phase 1 2051: Reset Phase 2 2052: Reset Phase 3 2053: Reset Phase 1,2,3 |

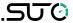

# 13.4 Modbus register list

## Meter

| Register<br>Alias | Register<br>Address | Action R/WC | Size | Туре         | Units | Description                                                                                                    |
|-------------------|---------------------|-------------|------|--------------|-------|----------------------------------------------------------------------------------------------------|
| Meter<br>Model    | 50                  | R           | 20   | UTF8         | -     |                                                                                                    |
| Serial<br>Number  | 70                  | R           | 2    | UInt32       | _     |                                                                                                    |
| Firmware Version  | 72                  | R           | 1    | UInt16       | _     | DLF format: X.Y.ZTT                                                                                                    |
| Date<br>time      | 73                  | R/WC        | 4    | Date<br>time | -     | Date/Time Reg.73: Year 00-99 (year from 2000 to 2099) Reg.74: Month (b15:b8), day (b7:b0) Reg. 75: Hour (b15:b8) ,Minute (b7:b0) Reg. 76: Millisecond |

## **Communications**

| Register<br>Alias | Register<br>Address | Action R/WC | Size | Туре   | Units | Description                                                           |
|-------------------|---------------------|-------------|------|--------|-------|-----------------------------------------------------------------------|
| Address           | 80                  | R/WC        | 1    | UInt16 | _     | 1-247                                                                 |
| Baud<br>Rate      | 81                  | R/WC        | 1    | UInt16 | -     | 0=1200<br>1=2400<br>2=4800<br>3=9600<br>4=19200<br>5=38400<br>6=57600 |
| Parity            | 82                  | R/WC        | 1    | UInt16 | -     | 0 = ODD<br>1 = EVEN<br>2 = None                                       |

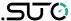

# **Power System**

| Register<br>Alias     | Register<br>Address | Action R/WC | Size | Туре   | Units | Description                                                               |
|-----------------------|---------------------|-------------|------|--------|-------|---------------------------------------------------------------------------|
| Wiring Type           | 90                  | R/WC        | 1    | UInt16 | -     | 0 = 1PH2W L-N<br>1 = 1PH2W L-L<br>2 = 3PH4W<br>3 = 3PH3W<br>4 = 1PH3W_LLN |
| Nominal<br>Frequency  | 91                  | R/WC        | 1    | UInt16 | Hz    |                                                                           |
| VT Primary            | 92                  | R/WC        | 2    | UInt32 | V     |                                                                           |
| VT<br>Secondary       | 94                  | R/WC        | 1    | UInt16 | V     |                                                                           |
| coil Primary          | 95                  | R/WC        | 2    | UInt32 | Α     |                                                                           |
| coil<br>Secondary     | 97                  | R/WC        | 1    | UInt16 | mV    | MaxValue:333mV                                                            |
| Rcoil<br>Primary      | 98                  | R/WC        | 2    | UInt32 | Α     |                                                                           |
| Rcoil<br>Secondary    | 100                 | R/WC        | 1    | UInt16 | mV    | MaxValue:333mV                                                            |
| Voltage<br>Connection | 101                 | R/WC        | 1    | UInt16 | -     | 0 = Direct Connect<br>1 = 3PH3W (2<br>VTs)<br>2 = 3PH4W (3<br>VTs)        |
| Current<br>Connection | 102                 | R/WC        | 1    | UInt16 | -     | 0 = Rogowski coil<br>1 = Coil                                             |

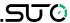

# **Digital Outputs**

| Register<br>Alias           | Register<br>Address |      | Size | Туре   | Units | Description                        |
|-----------------------------|---------------------|------|------|--------|-------|------------------------------------|
| Digital<br>Output<br>Status | 150                 | R/WC | 1    | Bitmap | -     | 0 = Relay-Open<br>1 = Relay-Closed |

# **Command Register**

| Register<br>Alias    | Register<br>Address | Action R/WC | Size | Туре   | Units | Description                                                                                                    |
|----------------------|---------------------|-------------|------|--------|-------|----------------------------------------------------------------------------------------------------|
| Command              | 300                 | R/W         | 1    | UInt16 | -     |                                                                                                    |
| Parameter<br>001     | 301                 | R/W         | 1    | UInt16 | -     |                                                                                                    |
| Parameter 002        | 302                 | R/W         | 1    | UInt16 | -     |                                                                                                    |
|                      |                     | R/W         | 1    | UInt16 | -     |                                                                                                    |
| Parameter<br>123     | 423                 | R/W         | 1    | UInt16 | ı     |                                                                                                    |
| Requested<br>Command | 424                 | R           | 1    | UInt16 | -     |                                                                                                    |
| Command<br>Result    | 425                 | R           | 1    | UInt16 | -     | 0 = Valid Operation 80 = Invalid Command 81 = Invalid Parameter 82 = Invalid Number of Parameters 83 = Operation Not Performed |

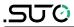

## **Basic Data**

Power factor ,frequency, harmonics, Current, voltage, power,

| Register<br>Alias       | Register<br>Address | Action R/WC | Size | Туре    | Units | Description                          |
|-------------------------|---------------------|-------------|------|---------|-------|--------------------------------------|
| Power Fa                |                     | R/ WC       |      |         |       |                                      |
| PF1                     | 2000                | R           | 2    | Float32 | _     | Phase 1 Power Factor                 |
| PF2                     | 2002                | R           | 2    | Float32 | -     | Phase 2 Power Factor                 |
| PF3                     | 2004                | R           | 2    | Float32 | -     | Phase 3 Power Factor                 |
| PF Avg                  | 2006                | R           | 2    | Float32 | -     | Average Of PF1, PF2,<br>PF3          |
| DPF1                    | 2008                | R           | 2    | Float32 | -     | Phase 1 Displacement<br>Power Factor |
| DPF2                    | 2010                | R           | 2    | Float32 | -     | Phase 2 Displacement<br>Power Factor |
| DPF3                    | 2012                | R           | 2    | Float32 | -     | Phase 3 Displacement<br>Power Factor |
| DPF Avg                 | 2014                | R           | 2    | Float32 | -     | Average Of DPF1,DPF2, DPF3           |
| Frequenc                | у                   |             |      |         |       |                                      |
| Freq1                   | 2016                | R           | 2    | Float32 | Hz    | Phase 1 Frequency                    |
| Freq2                   | 2018                | R           | 2    | Float32 | Hz    | Phase 2 Frequency                    |
| Freq3                   | 2020                | R           | 2    | Float32 | Hz    | Phase 3 Frequency                    |
| FreqAvg                 | 2022                | R           | 2    | Float32 | Hz    | Average of Freq1,<br>Freq2, Freq3    |
| Harmoni                 | cs Config           | uratior     | 1    |         |       |                                      |
| HX<br>harmonic<br>times | 2024                | R/WC        | 1    | UInt16  | -     | Range:2-52                           |
| HY<br>harmonic<br>times | 2025                | R/WC        | 1    | UInt16  | -     | Range:2-52                           |
| HZ<br>harmonic<br>times | 2026                | R/WC        | 1    | UInt16  | -     | Range:2-52                           |

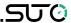

| Current      | Harmoni | CS |   |         |   |                                                    |
|--------------|---------|----|---|---------|---|----------------------------------------------------|
| I1THDx       | 2027    | R  | 2 | Float32 | % | Phase 1 X times<br>harmonics current<br>distortion |
| I2THDx       | 2029    | R  | 2 | Float32 | % | Phase 2 X times<br>harmonics current<br>distortion |
| I3THDx       | 2031    | R  | 2 | Float32 | % | Phase 3 X times<br>harmonics current<br>distortion |
| ITHDx<br>Avg | 2033    | R  | 2 | Float32 | % | Average of I1THDx,<br>I2THDx, I3THDx               |
| I1THDy       | 2035    | R  | 2 | Float32 | % | Phase 1 y times<br>harmonics current<br>distortion |
| I2THDy       | 2037    | R  | 2 | Float32 | % | Phase 2 y times<br>harmonics current<br>distortion |
| I3THDy       | 2039    | R  | 2 | Float32 | % | Phase 3 y times<br>harmonics current<br>distortion |
| ITHDy<br>Avg | 2041    | R  | 2 | Float32 | % | Average of U1THDy,<br>U2THDy, U3THDy               |
| I1THDz       | 2043    | R  | 2 | Float32 | % | Phase 1 z times<br>harmonics current<br>distortion |
| I2THDz       | 2045    | R  | 2 | Float32 | % | Phase 2 z times<br>harmonics current<br>distortion |
| I3THDz       | 2047    | R  | 2 | Float32 | % | Phase 3 z times<br>harmonics current<br>distortion |
| ITHDz<br>Avg | 2049    | R  | 2 | Float32 | % | Average of U1THDz,<br>U2THDz, U3THDz               |
| I1THD        | 2051    | R  | 2 | Float32 | % | Phase 1 total<br>harmonics current<br>distortion   |

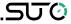

| I2THD    | 2053 | R | 2 | Float32 | % | Phase 2 total<br>harmonics current<br>distortion |
|----------|------|---|---|---------|---|--------------------------------------------------|
| I3THD    | 2055 | R | 2 | Float32 | % | Phase 3 total<br>harmonics current<br>distortion |
| ITHD Avg | 2057 | R | 2 | Float32 | % | Average of U1THD,<br>U2THD, U3THD                |
| I1THx    | 2059 | R | 2 | Float32 | V | Phase 1 x times harmonics current                |
| I2THx    | 2061 | R | 2 | Float32 | V | Phase 2 x times harmonics current                |
| I3THx    | 2063 | R | 2 | Float32 | V | Phase 3 x times harmonics current                |
| ITHx Avg | 2065 | R | 2 | Float32 | V | Average of U1THx,<br>U2THx, U3THx                |
| I1THy    | 2067 | R | 2 | Float32 | V | Phase 1 y times harmonics current                |
| I2THy    | 2069 | R | 2 | Float32 | V | Phase 2 y times harmonics current                |
| I3THy    | 2071 | R | 2 | Float32 | V | Phase 3 y times harmonics current                |
| ITHy Avg | 2073 | R | 2 | Float32 | V | Average of U1THy,<br>U2THy, U3THy                |
| I1THz    | 2075 | R | 2 | Float32 | V | Phase 1 z times harmonics current                |
| I2THz    | 2077 | R | 2 | Float32 | V | Phase 2 z times harmonics current                |
| I3THz    | 2079 | R | 2 | Float32 | V | Phase 3 z times harmonics current                |
| ITHz Avg | 2081 | R | 2 | Float32 | V | Average of U1THz,<br>U2THz, U3THz                |

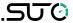

| Voltage H    | larmonic | S |   |         |   |                                                    |
|--------------|----------|---|---|---------|---|----------------------------------------------------|
| U1THDx       | 2083     | R | 2 | Float32 | % | Phase 1 X times<br>harmonics voltage<br>distortion |
| U2THDx       | 2085     | R | 2 | Float32 | % | Phase 2 X times<br>harmonics voltage<br>distortion |
| U3THDx       | 2087     | R | 2 | Float32 | % | Phase 3 X times<br>harmonics voltage<br>distortion |
| UTHDx<br>Avg | 2089     | R | 2 | Float32 | % | Average of U1THDx,<br>U2THDx, U3THDx               |
| U1THDy       | 2091     | R | 2 | Float32 | % | Phase 1 y times<br>harmonics voltage<br>distortion |
| U2THDy       | 2093     | R | 2 | Float32 | % | Phase 2 y times<br>harmonics voltage<br>distortion |
| U3THDy       | 2095     | R | 2 | Float32 | % | Phase 3 y times<br>harmonics voltage<br>distortion |
| UTHDy<br>Avg | 2097     | R | 2 | Float32 | % | Average of U1THDy,<br>U2THDy, U3THDy               |
| U1THDz       | 2099     | R | 2 | Float32 | % | Phase 1 z times<br>harmonics voltage<br>distortion |
| U2THDz       | 2101     | R | 2 | Float32 | % | Phase 2 z times<br>harmonics voltage<br>distortion |
| U3THDz       | 2103     | R | 2 | Float32 | % | Phase 3 z times<br>harmonics voltage<br>distortion |
| UTHDz<br>Avg | 2105     | R | 2 | Float32 | % | Average of U1THDz,<br>U2THDz, U3THDz               |
| U1THD        | 2107     | R | 2 | Float32 | % | Phase 1 total<br>harmonics voltage<br>distortion   |

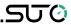

| U2THD          | 2109 | R | 2 | Float32 | % | Phase 2 total<br>harmonics voltage<br>distortion |
|----------------|------|---|---|---------|---|--------------------------------------------------|
| U3THD          | 2111 | R | 2 | Float32 | % | Phase 3 total<br>harmonics voltage<br>distortion |
| UTHD<br>Avg    | 2113 | R | 2 | Float32 | % | Average of U1THD,<br>U2THD, U3THD                |
| U1THx          | 2115 | R | 2 | Float32 | V | Phase 1 x times harmonics voltage                |
| U2THx          | 2117 | R | 2 | Float32 | V | Phase 2 x times harmonics voltage                |
| U3THx          | 2119 | R | 2 | Float32 | V | Phase 3 x times harmonics voltage                |
| UTHx<br>Avg    | 2121 | R | 2 | Float32 | V | Average of U1THx,<br>U2THx, U3THx                |
| U1THy          | 2123 | R | 2 | Float32 | V | Phase 1 y times harmonics voltage                |
| U2THy          | 2125 | R | 2 | Float32 | V | Phase 2 y times harmonics voltage                |
| U3THy          | 2127 | R | 2 | Float32 | V | Phase 3 y times harmonics voltage                |
| UTHy<br>Avg    | 2129 | R | 2 | Float32 | V | Average of U1THy,<br>U2THy, U3THy                |
| U1             | 2131 | R | 2 | Float32 | ٧ | Phase 1 z times harmonics voltage                |
| U2             | 2133 | R | 2 | Float32 | ٧ | Phase 2 z times harmonics voltage                |
| U3             | 2135 | R | 2 | Float32 | V | Phase 3 z times harmonics voltage                |
| Voltage<br>Avg | 2137 | R | 2 | Float32 | V | Average of U1THz,<br>U2THz, U3THz                |
| Current        |      |   |   |         |   |                                                  |
| I1             | 2139 | R | 2 | Float32 | Α | Phase 1 Current                                  |
| I2             | 2141 | R | 2 | Float32 | Α | Phase 2 Current                                  |
| 13             | 2143 | R | 2 | Float32 | Α | Phase 3 Current                                  |

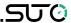

| -              |      |   |   |         |      |                                       |  |
|----------------|------|---|---|---------|------|---------------------------------------|--|
| Current<br>Avg | 2145 | R | 2 | Float32 | А    | Average of I1, I2, I3                 |  |
| Voltage        |      |   |   |         |      |                                       |  |
| U1             | 2147 | R | 2 | Float32 | V    | Phase 1 Voltage                       |  |
| U2             | 2149 | R | 2 | Float32 | V    | Phase 2 Voltage                       |  |
| U3             | 2151 | R | 2 | Float32 | V    | Phase 3 Voltage                       |  |
| Voltage<br>Avg | 2153 | R | 2 | Float32 | V    | Average of U1, U2, U3                 |  |
| Power          |      |   |   |         |      |                                       |  |
| P1             | 2155 | R | 2 | Float32 | kW   | Active Power Phase 1                  |  |
| P2             | 2157 | R | 2 | Float32 | kW   | Active Power Phase 2                  |  |
| Р3             | 2159 | R | 2 | Float32 | kW   | Active Power Phase 3                  |  |
| PTotal         | 2161 | R | 2 | Float32 | kW   | Total Active Power                    |  |
| FQ1            | 2163 | R | 2 | Float32 | kVAR | Fundamental Reactive<br>Power Phase 1 |  |
| FQ2            | 2165 | R | 2 | Float32 | kVAR | Fundamental Reactive<br>Power Phase 2 |  |
| FQ3            | 2167 | R | 2 | Float32 | kVAR | Fundamental Reactive<br>Power Phase 3 |  |
| FQTotal        | 2169 | R | 2 | Float32 | kVAR | Total Fundamental<br>Reactive Power   |  |
| S1             | 2171 | R | 2 | Float32 | kVA  | Apparent Power Phase<br>1             |  |
| S2             | 2173 | R | 2 | Float32 | kVA  | Apparent Power Phase 2                |  |
| S3             | 2175 | R | 2 | Float32 | kVA  | Apparent Power Phase 3                |  |
| STotal         | 2177 | R | 2 | Float32 | kVA  | Total Apparent Power                  |  |
|                |      |   |   |         |      | -                                     |  |

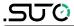

## **Energy**

Most energy values are available in both unsigned 64-bit integer and 32-bit floating point format.

| bit floating point format.     |                     |             |      |        |       |                                   |  |  |  |
|--------------------------------|---------------------|-------------|------|--------|-------|-----------------------------------|--|--|--|
| Energy values – 64-bit integer |                     |             |      |        |       |                                   |  |  |  |
| Register<br>Alias              | Register<br>Address | Action R/WC | Size | Туре   | Units | Description                       |  |  |  |
| Active E                       | Active Energy       |             |      |        |       |                                   |  |  |  |
| EP1Imp                         | 3000                | R           | 4    | UInt64 | Wh    | Active Energy Import<br>Phase 1   |  |  |  |
| EP2Imp                         | 3004                | R           | 4    | UInt64 | Wh    | Active Energy Import<br>Phase 2   |  |  |  |
| EP3Imp                         | 3008                | R           | 4    | UInt64 | Wh    | Active Energy Import<br>Phase 3   |  |  |  |
| EPImp                          | 3012                | R           | 4    | UInt64 | Wh    | Total Active Energy<br>Import     |  |  |  |
| EP1Exp                         | 3016                | R           | 4    | UInt64 | Wh    | Active Energy Export<br>Phase 1   |  |  |  |
| EP2Exp                         | 3020                | R           | 4    | UInt64 | Wh    | Active Energy Export<br>Phase 2   |  |  |  |
| EP3Exp                         | 3024                | R           | 4    | UInt64 | Wh    | Active Energy Export<br>Phase 3   |  |  |  |
| EPExp                          | 3028                | R           | 4    | UInt64 | Wh    | Total Active Energy<br>Export     |  |  |  |
| Reactive                       | Reactive Energy     |             |      |        |       |                                   |  |  |  |
| EQ1Imp                         | 3032                | R           | 4    | UInt64 | VARh  | Reactive Energy<br>Import Phase 1 |  |  |  |
| EQ2Imp                         | 3036                | R           | 4    | UInt64 | VARh  | Reactive Energy<br>Import Phase 2 |  |  |  |
| EQ3Imp                         | 3040                | R           | 4    | UInt64 | VARh  | Reactive Energy<br>Import Phase 3 |  |  |  |
| EQImp                          | 3044                | R           | 4    | UInt64 | VARh  | Total Reactive<br>Energy Import   |  |  |  |
| EQ1Exp                         | 3048                | R           | 4    | UInt64 | VARh  | Reactive Energy<br>Export Phase 1 |  |  |  |

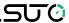

| Appendix. III                         | troduction to       | 1400000     | Jiiiiiaiia |         |       | .500                              |  |  |  |
|---------------------------------------|---------------------|-------------|------------|---------|-------|-----------------------------------|--|--|--|
| EQ2Exp                                | 3052                | R           | 4          | UInt64  | VARh  | Reactive Energy<br>Export Phase 2 |  |  |  |
| EQ3Exp                                | 3056                | R           | 4          | UInt64  | VARh  | Reactive Energy<br>Export Phase 3 |  |  |  |
| EQExp                                 | 3060                | R           | 4          | UInt64  | VARh  | Total Reactive<br>Energy Export   |  |  |  |
| Apparen                               | Apparent Energy     |             |            |         |       |                                   |  |  |  |
| ES1Imp                                | 3064                | R           | 4          | UInt64  | VAh   | Apparent Energy<br>Import Phase 1 |  |  |  |
| ES2Imp                                | 3068                | R           | 4          | UInt64  | VAh   | Apparent Energy<br>Import Phase 2 |  |  |  |
| ES3Imp                                | 3072                | R           | 4          | UInt64  | VAh   | Apparent Energy<br>Import Phase 3 |  |  |  |
| ESImp                                 | 3076                | R           | 4          | UInt64  | VAh   | Total Apparent<br>Energy Import   |  |  |  |
| ES1Exp                                | 3080                | R           | 4          | UInt64  | VAh   | Apparent Energy<br>Export Phase 1 |  |  |  |
| ES2Exp                                | 3084                | R           | 4          | UInt64  | VAh   | Apparent Energy<br>Export Phase 2 |  |  |  |
| ES3Exp                                | 3088                | R           | 4          | UInt64  | VAh   | Apparent Energy<br>Export Phase 3 |  |  |  |
| ESExp                                 | 3092                | R           | 4          | UInt64  | VAh   | Total Apparent<br>Energy Export   |  |  |  |
| Energy values – 32-bit floating point |                     |             |            |         |       |                                   |  |  |  |
| Register<br>Alias                     | Register<br>Address | Action R/WC | Size       | Туре    | Units | Description                       |  |  |  |
| Active Energy                         |                     |             |            |         |       |                                   |  |  |  |
| EP1Imp                                | 4000                | R           | 2          | Float32 | Wh    | Active Energy Import<br>Phase 1   |  |  |  |
| EP2Imp                                | 4002                | R           | 2          | Float32 | Wh    | Active Energy Import<br>Phase 2   |  |  |  |
|                                       |                     |             |            |         |       |                                   |  |  |  |

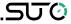

| EP3Imp   | 4004   | R | 2 | Float32 | Wh   | Active Energy Import<br>Phase 3           |
|----------|--------|---|---|---------|------|-------------------------------------------|
| EPImp    | 4006   | R | 2 | Float32 | Wh   | Total Active Energy<br>Import Phase All   |
| EP1Exp   | 4008   | R | 2 | Float32 | Wh   | Active Energy Export<br>Phase 1           |
| EP2Exp   | 4010   | R | 2 | Float32 | Wh   | Active Energy Export<br>Phase 2           |
| EP3Exp   | 4012   | R | 2 | Float32 | Wh   | Active Energy Export<br>Phase 3           |
| EPExp    | 4014   | R | 2 | Float32 | Wh   | Total Active Energy<br>Export Phase All   |
| EP1      | 4016   | R | 2 | Float32 | Wh   | Total Active Energy<br>Phase 1            |
| EP2      | 4018   | R | 2 | Float32 | Wh   | Total Active Energy<br>Phase 2            |
| EP3      | 4020   | R | 2 | Float32 | Wh   | Total Active Energy<br>Phase 3            |
| EPSUM    | 4022   | R | 2 | Float32 | Wh   | Total Active Energy<br>Phase All          |
| Reactive | Enerav |   |   |         |      |                                           |
| EQ1Imp   | 4024   | R | 2 | Float32 | VARh | Reactive Energy<br>Import Phase 1         |
| EQ2Imp   | 4026   | R | 2 | Float32 | VARh | Reactive Energy<br>Import Phase 2         |
| EQ3Imp   | 4028   | R | 2 | Float32 | VARh | Reactive Energy<br>Import Phase 3         |
| EQImp    | 4030   | R | 2 | Float32 | VARh | Total Reactive Energy<br>Import Phase All |
| EQ1Exp   | 4032   | R | 2 | Float32 | VARh | Reactive Energy<br>Export Phase 1         |
| EQ2Exp   | 4034   | R | 2 | Float32 | VARh | Reactive Energy<br>Export Phase 2         |
| EQ3Exp   | 4036   | R | 2 | Float32 | VARh | Reactive Energy<br>Export Phase 3         |

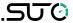

|         |                 |   |   | 1       | T    |                                           |  |  |  |
|---------|-----------------|---|---|---------|------|-------------------------------------------|--|--|--|
| EQExp   | 4038            | R | 2 | Float32 | VARh | Total Reactive Energy<br>Export Phase All |  |  |  |
| EQ1     | 4040            | R | 2 | Float32 | VARh | Total Reactive Energy<br>Phase 1          |  |  |  |
| EQ2     | 4042            | R | 2 | Float32 | VARh | Total Reactive Energy<br>Phase 2          |  |  |  |
| EQ3     | 4044            | R | 2 | Float32 | VARh | Total Reactive Energy<br>Phase 3          |  |  |  |
| EQSUM   | 4046            | R | 2 | Float32 | VARh | Total Reactive Energy<br>Phase All        |  |  |  |
| Apparen | Apparent Energy |   |   |         |      |                                           |  |  |  |
| ES1Imp  | 4048            | R | 2 | Float32 | VAh  | Apparent Energy<br>Import Phase 1         |  |  |  |
| ES2Imp  | 4050            | R | 2 | Float32 | VAh  | Apparent Energy<br>Import Phase 2         |  |  |  |
| ES3Imp  | 4052            | R | 2 | Float32 | VAh  | Apparent Energy<br>Import Phase 3         |  |  |  |
| ESImp   | 4054            | R | 2 | Float32 | VAh  | Total Apparent Energy<br>Import Phase All |  |  |  |
| ES1Exp  | 4056            | R | 2 | Float32 | VAh  | Apparent Energy<br>Export Phase 1         |  |  |  |
| ES2Exp  | 4058            | R | 2 | Float32 | VAh  | Apparent Energy<br>Export Phase 2         |  |  |  |
| ES3Exp  | 4060            | R | 2 | Float32 | VAh  | Apparent Energy<br>Export Phase 3         |  |  |  |
| ESExp   | 4062            | R | 2 | Float32 | VAh  | Total Apparent Energy<br>Export Phase All |  |  |  |
| ES1     | 4064            | R | 2 | Float32 | VAh  | Total Apparent Energy<br>Phase 1          |  |  |  |
| ES2     | 4066            | R | 2 | Float32 | VAh  | Total Apparent Energy<br>Phase 2          |  |  |  |
| ES3     | 4068            | R | 2 | Float32 | VAh  | Total Apparent Energy<br>Phase 3          |  |  |  |
| ESSUM   | 4070            | R | 2 | Float32 | VAh  | Total Apparent Energy<br>Phase All        |  |  |  |

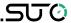

#### 13.5 Harmonics calculations

The power quality analysis values use the following abbreviations:

- Fundamental phase current rms: I1
- Fundamental phase voltage rms: V1
- Total harmonic distortion of the phase current
- Total harmonic distortion of the phase voltage
- Harmonic distortion on the phase current

$$\begin{split} HD_{I_x} &= \frac{I_x}{I_1} \\ , \, x = 2, 3, ..., \, N \end{split}$$
 
$$HD_{I_y} &= \frac{I_y}{I_1} \\ , \, y = 2, 3, ..., \, N \end{split}$$
 
$$HD_{I_z} &= \frac{I_z}{I_1} \\ , \, z = 2, 3, ..., \, N \end{split}$$

Harmonic distortion on the phase voltage

$$HD_{V_x} = \frac{V_x}{V_1}, x = 2, 3, ..., N$$

$$HD_{V_y} = \frac{V_y}{V_1}, y = 2, 3, ..., N$$

$$HD_{V_z} = \frac{V_z}{V_1}, z = 2, 3, ..., N$$

## 13.6 13.6 Power, energy and power factor

Power and the PQ coordinate system

The meter uses the values of real power (P) and reactive power (Q) on the PQ coordinate system to calculate apparent power

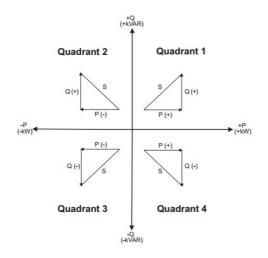

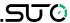

#### Power flow

Positive power flow P(+) and Q(+) means power is flowing from the power source towards the load. Negative power flow P(-) and Q(-) means power is flowing from the load towards the power source.

#### Energy delivered (imported) / energy received (exported)

The meter interprets energy delivered (imported) or received (exported) according to the direction of real power (P) flow. Energy delivered (imported) means positive real power flow (+P) and energy received(exported) means negative real power flow (-P).

#### Power factor (PF)

Power factor (PF) is the ratio of real power (P) to apparent power (S), and is a number between 0 and 1.

An ideal, purely resistive load has no reactive components, so its power factor is one (PF = 1, or unity power factor). A purely inductive or capacitive load no resistive components, so its power factor is zero (PF = 0).

#### True PF and displacement PF

The meter supports true power factor and displacement power factor values:

- True power factor includes harmonic content(PF).
- Displacement power factor only considers the fundamental frequency(DPF).

### PF sign convention

The meter shows positive or negative power factor according to IEC standards.

## PF sign in IEC mode

The meter correlates power factor sign (PF sign) with the direction of real power (P)flow.

- For positive real power (+P), the PF sign is positive (+).
- For negative real power (-P), the PF sign is negative (-).

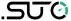

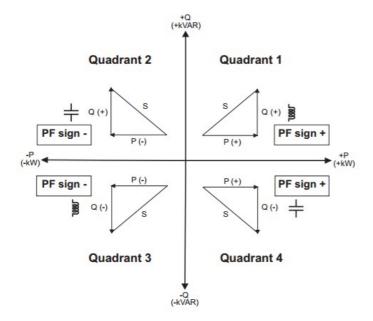

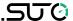

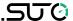

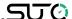

# SUTO iTEC GmbH

Grißheimer Weg 21 D-79423 Heitersheim Germany

Tel: +49 (0) 7631 936889-0 Fax: +49 (0) 7631 936889-19 Email: <u>sales@suto-itec.com</u>

Website: <a href="http://www.suto-itec.com">http://www.suto-itec.com</a>

SUTO iTEC (ASIA) Co., Ltd.

Room 10, 6/F, Block B, Cambridge Plaza 188 San Wan Road, Sheung Shui, N.T. Hong Kong

Tel: +852 2328 9782 Fax: +852 2671 3863 Email: <u>sales@suto-itec.asia</u>

Website: <a href="http://www.suto-itec.com">http://www.suto-itec.com</a>

All rights reserved ©

Modifications and errors reserved. S110\_V2\_im\_en\_2020-1